### LES BASES

### Quelques bases élémentaires pour un graphisme simple et lisible

## APPRENDRE

Nous sommes ici pour apprendre. Essayons de faire au mieux.

## MISE EN PAGE

Disposition harmonieuse du contenu graphique de la page (textes et illustrations).

### LES LOGICIELS

Indesign, Scribus, Affinity, Quark, Word, Canva...

### LA MAQUETTE

Une maquette consiste à positionner du texte et des images. Elle sert à contrôler les informations et l'agencement des différents éléments.

### Grilles de mises en page

**Grille pour manuscrit :** grille très simple constituée d'une seule colonne

**Grille de colonnes :** grille généralement utile pour scinder un texte en plusieurs parties afin d'éviter qu'il ne soit trop long à lire d'un bout à l'autre d'une page

**Grille modulaire :** grille comportant des modules de contenu

**Grille composite :** superposition de plusieurs grilles

**Grille hiérarchique :** grille utilisée pour structurer du contenu par ordre d'importance

### Grille multi-colonnes

Composée de colonnes verticales et de gouttières (marges entre<br>les colonnes).

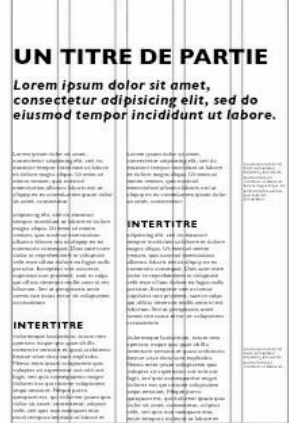

**THE REAL** 

TT

T. D

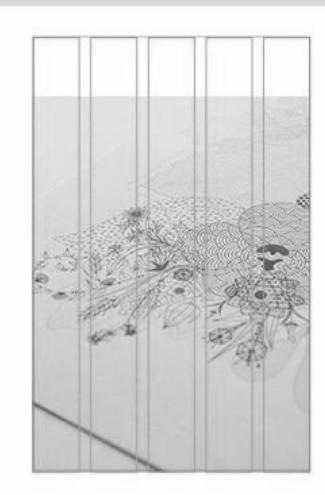

#### **UN TITRE DE PARTIE**

Lorem ipsum dolor sit amet. consectetur adipisicing elit, sed do eiusmod tempor incididunt ut labore.

**INTERTITRE** 

#### **INTERTITRE**

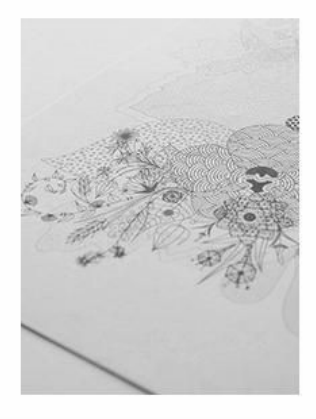

### Grille modulaire

Composée de blocs. Le contenu est fluide.

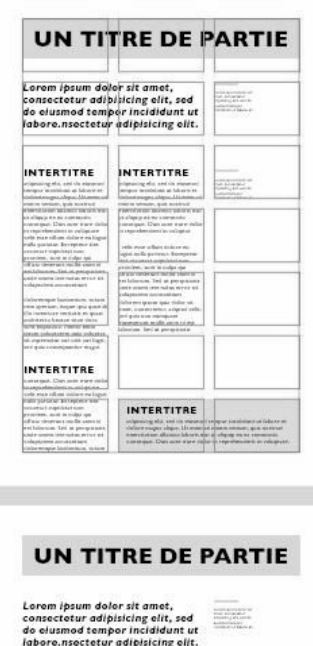

**INTERTITRE** ann allamo bàirice

Field at 1971 1980 and **INTERTITRE Extract, Can your year** 

rute: Incenter

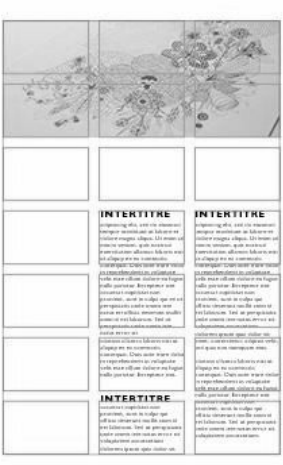

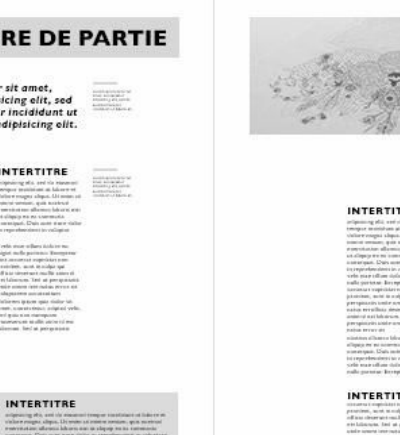

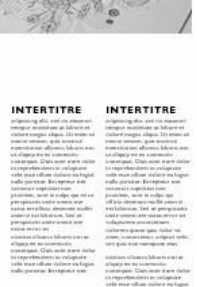

#### TRE enca è organizata e nom<br>simmi, questi in crafgua quel informer practs page miles

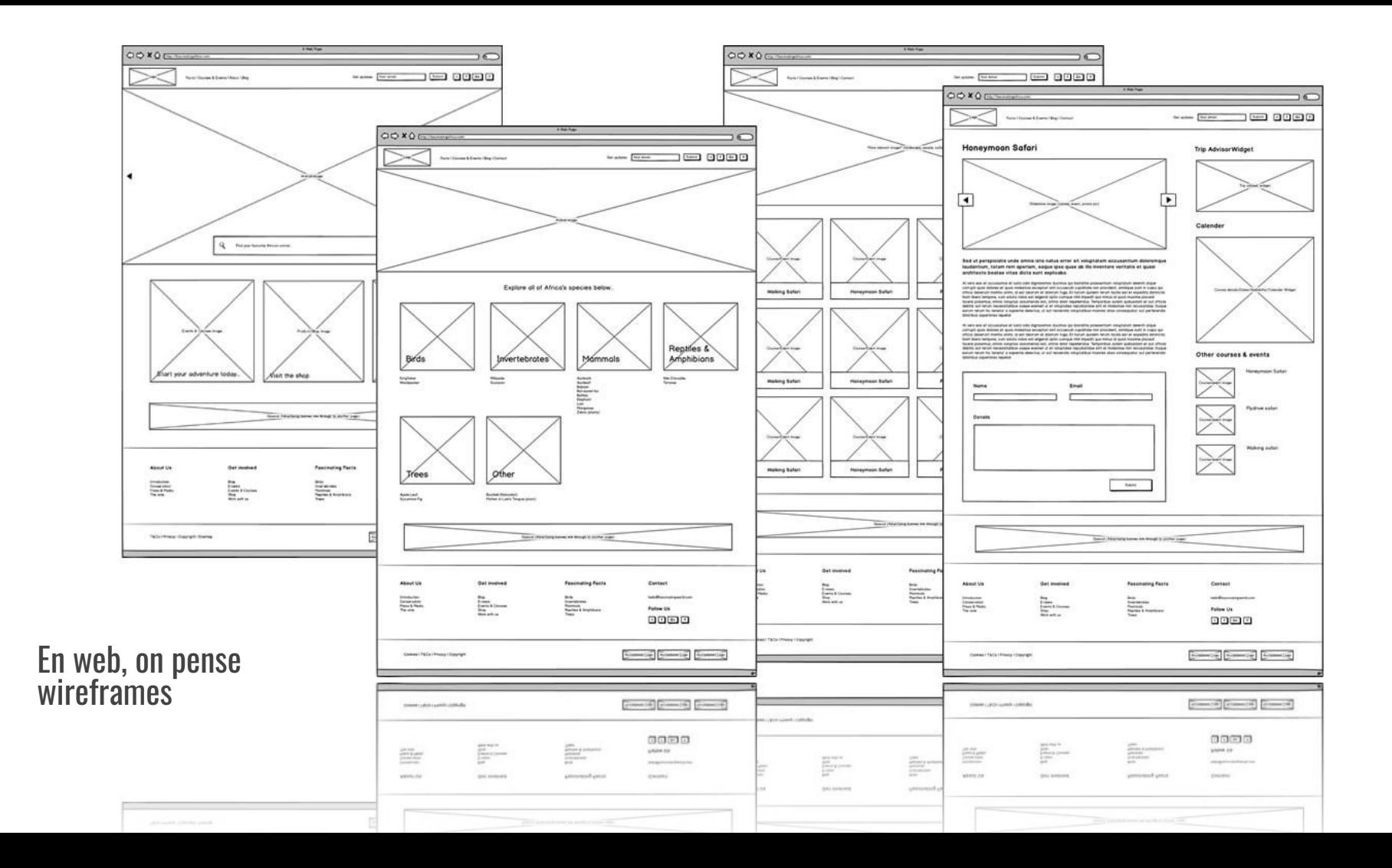

#### S'ENTRAÎNER

#### APPRENDRE

#### **LES GRILLES**

#### **INDESIGN**

#### **La Base**

Fichier / Format de document Page / Marge et colonnes

Ligne de base Repères

Bloc image / Bloc Texte Texte / Remplir avec Lorem Ipsum

#### **EXERCICE 1 EXERCICE 2**

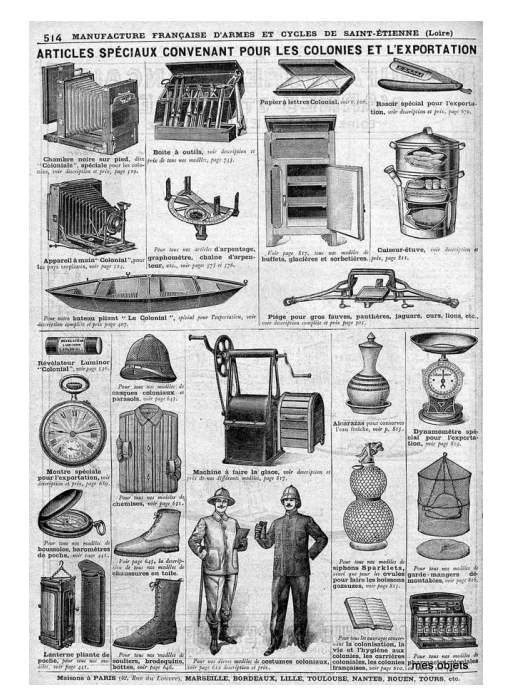

**« Nous allons** vivre 25 ans de prospérité, de liberté, et dans un environnement **toujours** meilleur pour *la planète.*»

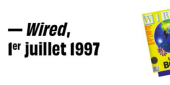

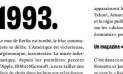

- Wired.

#### **WEBOGRAPHIE**

[https://www.youtube.com/watch?v=8YxLSe\\_EafU](https://www.youtube.com/watch?v=8YxLSe_EafU)

[https://www.youtube.com/watch?v=73JBcnbOM8I](https://www.youtube.com/watch?v=73JBcnbOM8I&list=PLDFqax-bA8VGWw9OUul_GrSlDROlo2Z5o&index=8) [&list=PLDFqax-bA8VGWw9OUul\\_GrSlDROlo2Z5o&in](https://www.youtube.com/watch?v=73JBcnbOM8I&list=PLDFqax-bA8VGWw9OUul_GrSlDROlo2Z5o&index=8) [dex=8](https://www.youtube.com/watch?v=73JBcnbOM8I&list=PLDFqax-bA8VGWw9OUul_GrSlDROlo2Z5o&index=8)

[https://blog.typogabor.com/2008/12/10/mise](https://blog.typogabor.com/2008/12/10/mise-en-page-typographie-grilles-presse-quotidienne-principes-fondateurs/)[en-page-typographie-grilles-presse-quotidie](https://blog.typogabor.com/2008/12/10/mise-en-page-typographie-grilles-presse-quotidienne-principes-fondateurs/) [nne-principes-fondateurs/](https://blog.typogabor.com/2008/12/10/mise-en-page-typographie-grilles-presse-quotidienne-principes-fondateurs/)

### LE TEXTE

Composante essentielle de la mise en page. Ne le sous-estimons pas.

### **Histoire** du graphisme

Merci François Poitout

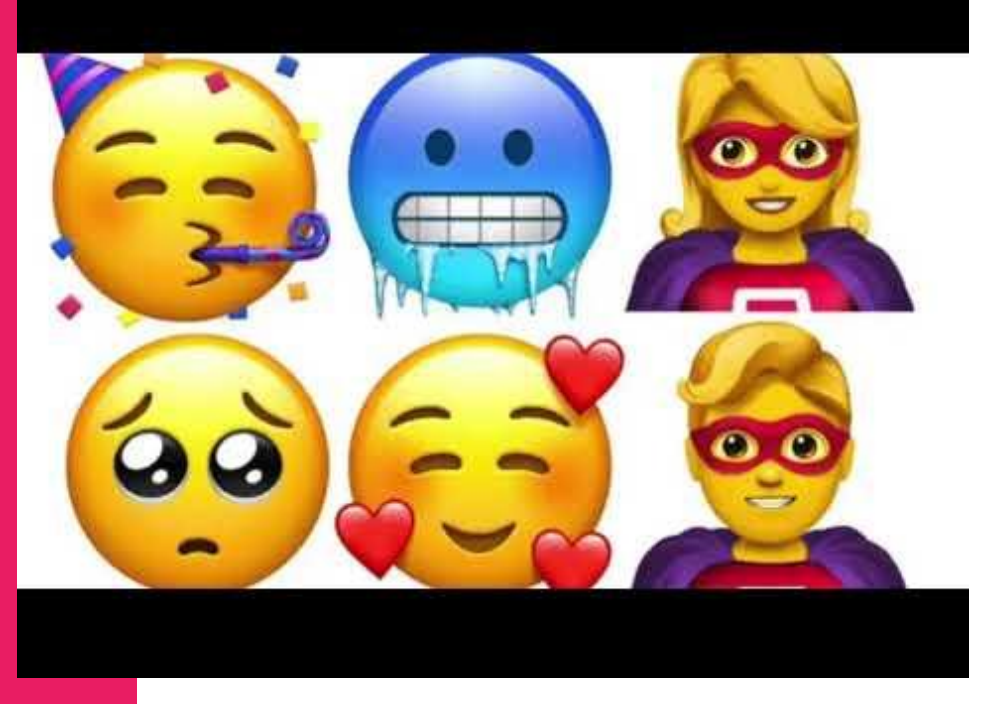

https://www.youtube.com/watch?v=wF2UIgTOiU8

### Anatomie du caractère

Le jargon utilisé

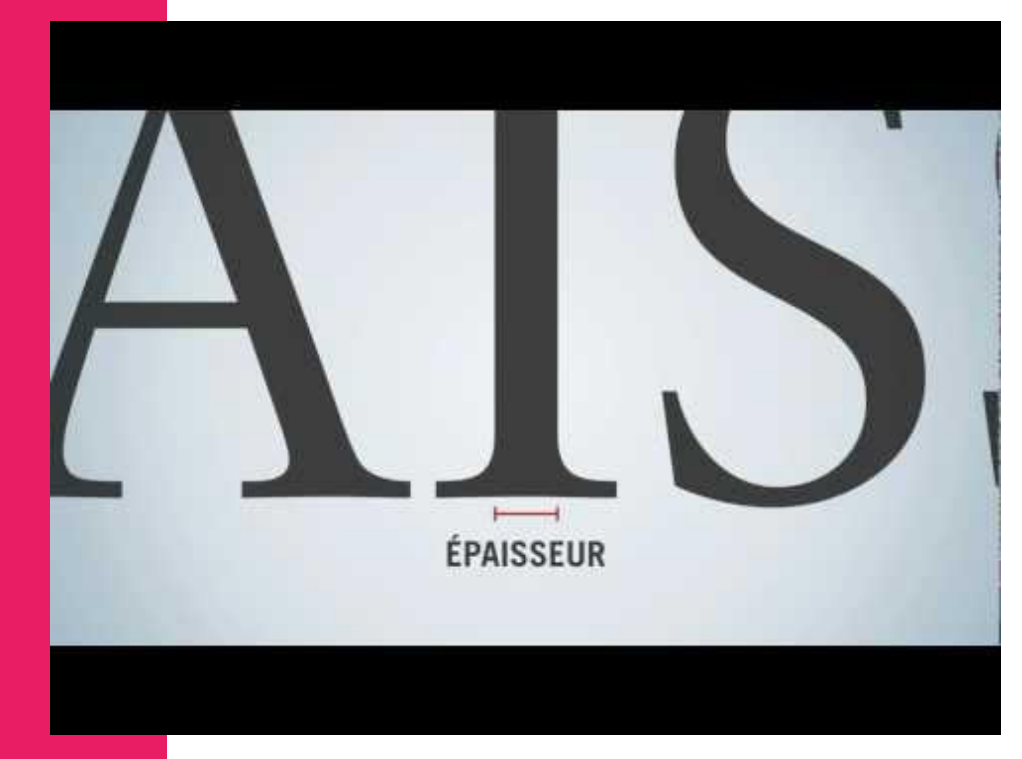

<https://www.youtube.com/watch?v=u8m6x1KJPcs>

### **Classification**

Vox Atypi ou anciennement Classification Thibaudeau

Groupe | ABCDEGHJK abc Groupe II ABCDEGHI abc Groupe III ABCDEGHJKabc Groupe IV ABCDEGHabc Groupe V AaBbCcDdEeF Groupe VI ABCDEFGHJabc Groupe VII ABCDEFGHIJKL Groupe VIII Aa Bb CcDd Ce Groupe IX AaBbCcDdEeFfG Groupe X ABC DEJ (BHAS הפלשתים ללטוש Scoupe XI Formes étrangères

internationale

Classification

### Styles de polices

Savoir choisir la bonne police pour un ton juste.

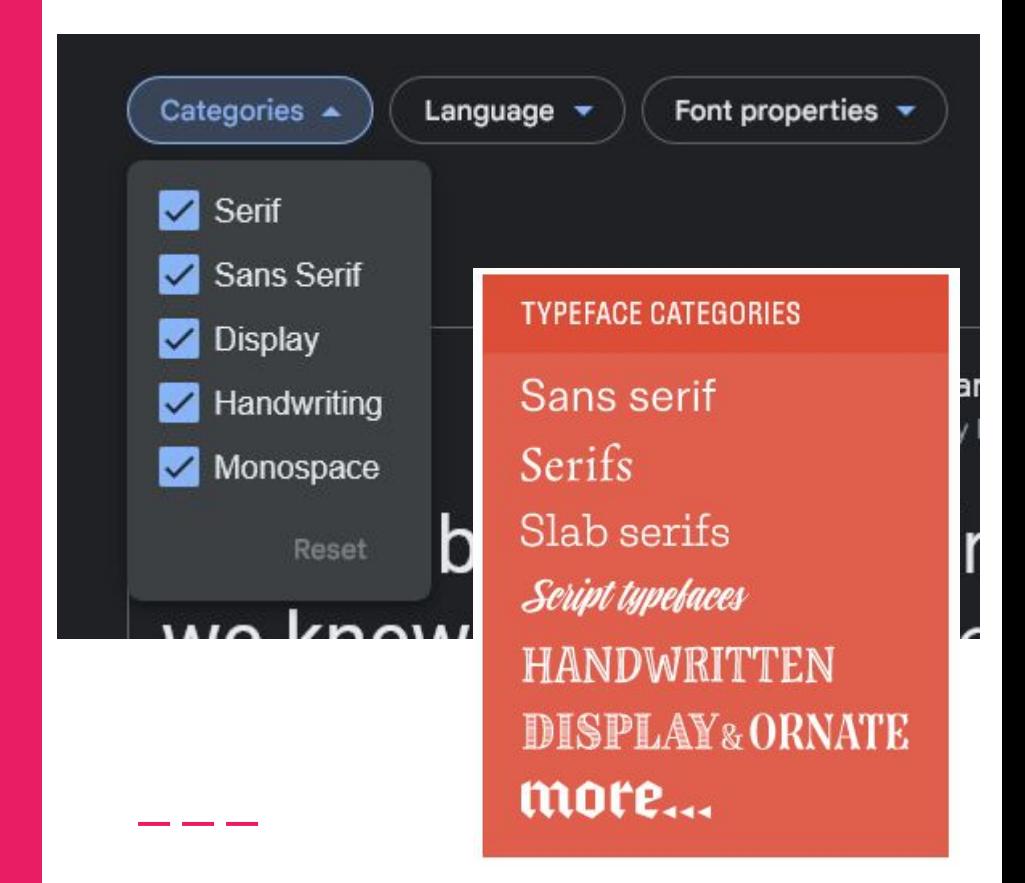

### Codes typographique

Aide à la lisibilité. Césures et abréviations.

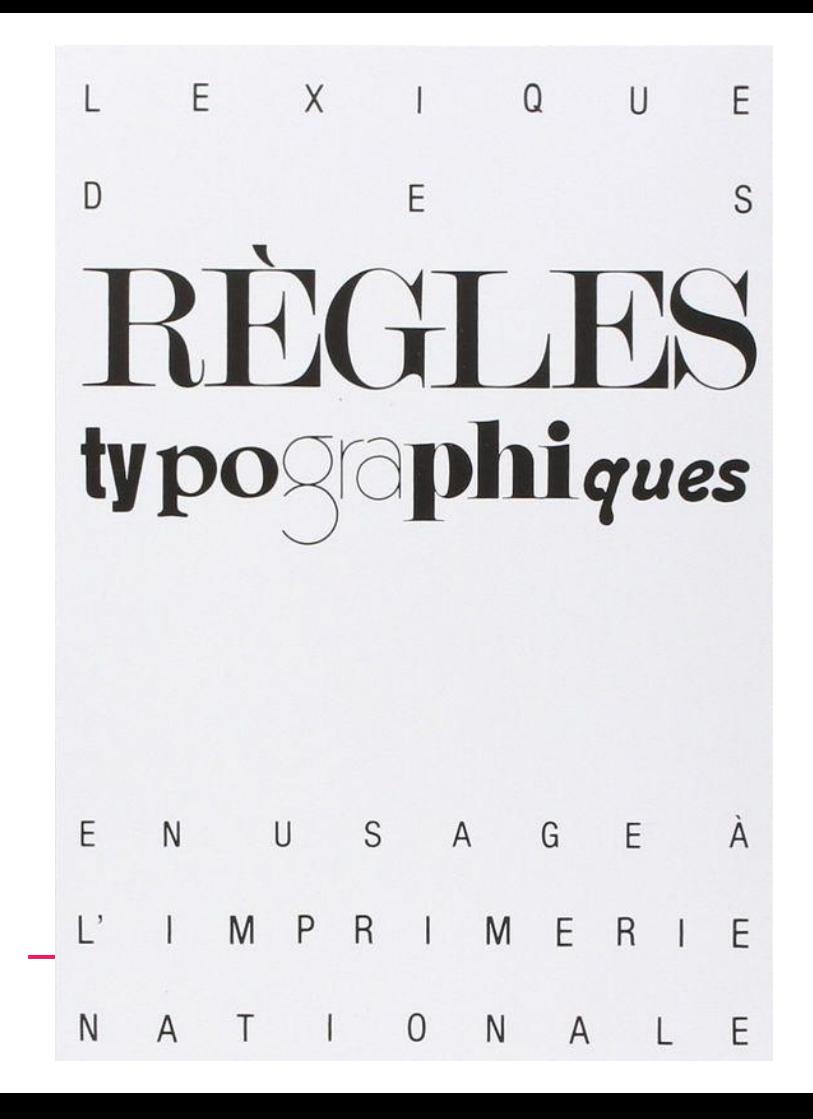

### Variantes typographiques

On trouve des variantes de graisse (light, regular, bold, black, etc.), d'oblique (italique) et de chasse (condensé / régulier / étendu).

e e

### Pas plus de 2 3 maximum ?

Oui. mais Non. Favoriser la combinaison de variations de graisse, de chasse, et/ou d'axe.

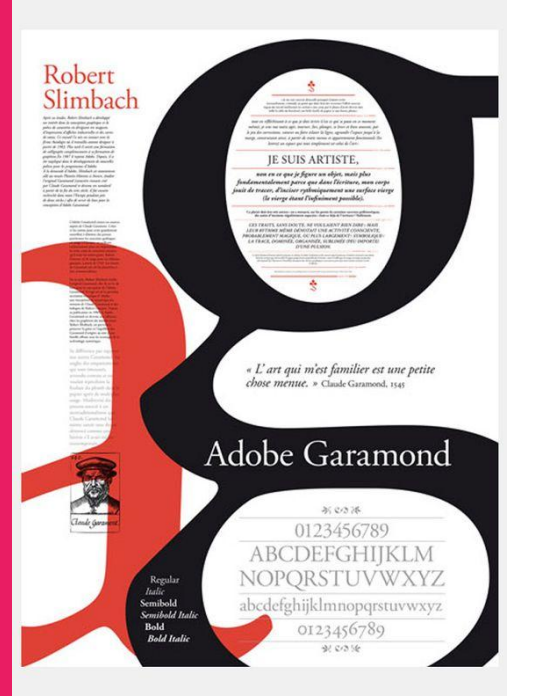

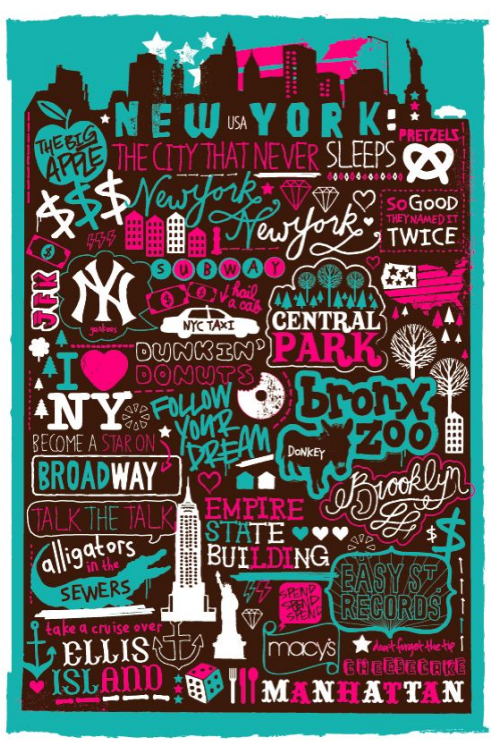

### **Paragraphes**

Texte en drapeau, ferré à gauche ou à droite. Texte centré. Texte justifié.

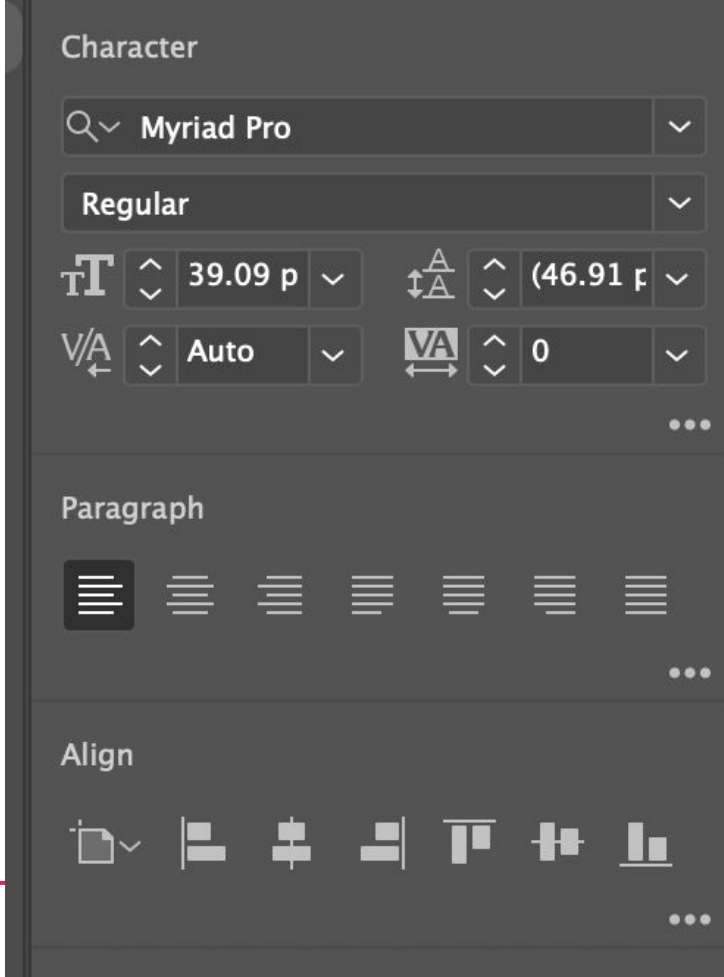

#### **Texte en drapeau, ferré à gauche**

*ligne courte ligne longue*

Lorem ipsum dolor sit amet, consectetur adipiscing elit. Curabitur eget nulla eu nunc aliquam tempus. Morbi tristique magna sit amet scelerisque porta. Orci varius natoque penatibus et magnis dis parturient.

Lorem ipsum dolor sit amet, consectetur adipiscing elit. Curabitur eget nulla eu nunc aliquam tempus. Morbi tristique magna sit amet scelerisque porta. Orci varius natoque penatibus et magnis dis parturient.

#### **Texte en drapeau, ferré à droite**

*pas le sens de lecture occidental*

Lorem ipsum dolor sit amet, consectetur adipiscing elit. Curabitur eget nulla eu nunc aliquam tempus. Morbi tristique magna sit amet scelerisque porta. Orci varius natoque penatibus et magnis dis parturient.

#### **Texte justifié** *Problèmes pour graphistes*

Lorem ipsum dolor sit amet, consectetur adipiscing elit. Curabitur eget nulla eu nunc aliquam tempus. Morbi tristique magna sit amet scelerisque porta.

Orci varius natoque penatibus et magnis dis parturient.

#### **Texte en drapeau, ferré à gauche**

*ligne longue*

Lorem ipsum dolor sit amet, consectetur adipiscing elit. Curabitur eget nulla eu nunc aliquam tempus. Morbi tristiqu agna sit amet scelerisque porta. Orci varius natoque penatibus et magnis dis parturient.

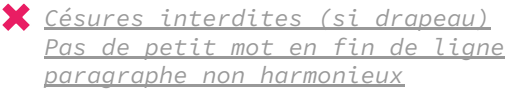

Lorem ipsum dolor sit amet, consectetur adipiscing elit. Curabitur eget nulla eu nunc aliquam tempus. Morbi tristique magna sit amet scelerisque porta. Orci varius natoque penatibus et magnis

dis parturient.

#### **Texte centré**

*ligne courte Problèmes pour graphistes pas plus de 10-15 mots / ligne*

Lorem ipsum dolor sit amet, consectetur adipiscing elit. Curabitur eget nulla eu nunc aliquam tempus. Morbi tristique magna sit amet scelerisque porta. Orci varius natoque penatibus et magnis dis parturient.

Lorem ipsum dolor sit amet, consectetur adipiscing elit. Curabitur eget nulla eu nunc aliquam tempus. Morbi tristique magna sit amet scelerisque porta. Orci varius natoque penatibus et magnis dis parturient.

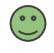

**Texte justifié**

Lorem ipsum dolor sit amet, consectetur adipiscing elit. Curabitur eget nulla eu nunc aliquam tempus. Morbi tristique magna sit amet scelerisque porta.

Orci varius natoque penatibus et magnis dis parturient.

*Les paragraphes justifiés doivent être travaillés.*

Lorem ipsum dolor sit amet, consectetur adipiscing elit. Curabitur eget nulla eu nunc aliquam tempus. Morbi tristique magna sit amet scelerisque porta. Orci varius natoque penatibus et magnis dis parturient.

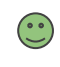

*Optez pour une typographie plus petite ou bien alors, travailler l'interlettrage et/ou l'inter-mots.*

### LES IMAGES

Pour tous les goûts !

### Image vectorielle VS image matricielle

Vector vs Raster (tramée) in English

#### **2 TYPES D'IMAGE**

#### **Vectorielle**

Formes graphiques simples + courbes

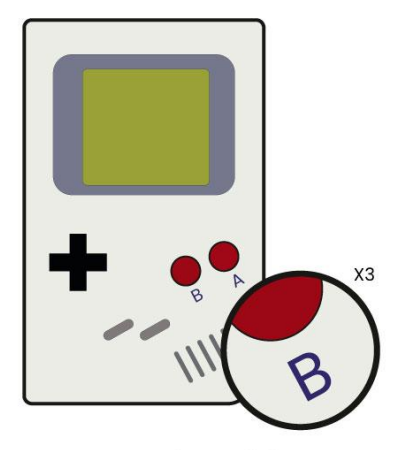

**Matricielle** 

Appelée aussi BITMAP composée de pixels.

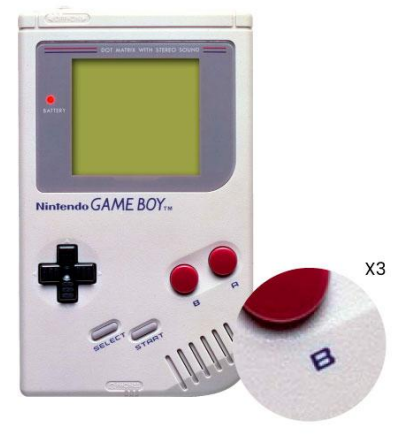

> Sans perte de qualité si agrandissement.

> Attention à la résolution Les typographies supportent mal les pixels et la compression JPG.

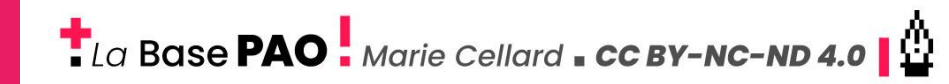

### **Définition** de l'image

DPI et taille de document

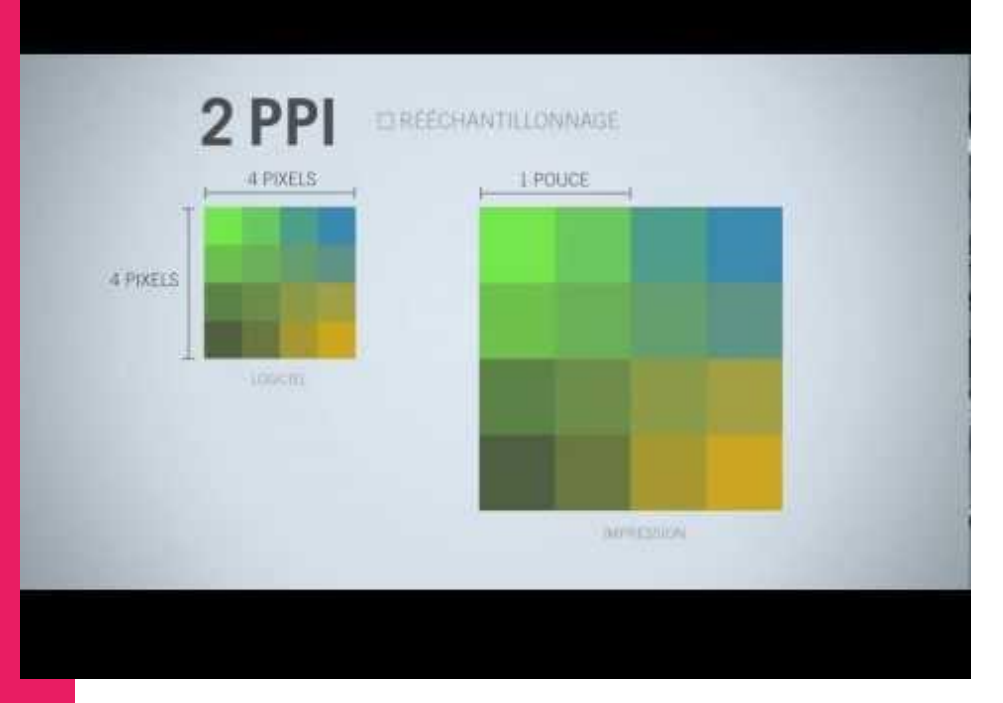

https://www.youtube.com/watch?v=IuKvxI1SJX4

### **Formats** de fichiers

Un format de fichier pour une application précise.

#### **FORMATS DE FICHIERS**

#### **Formats les plus usuels**

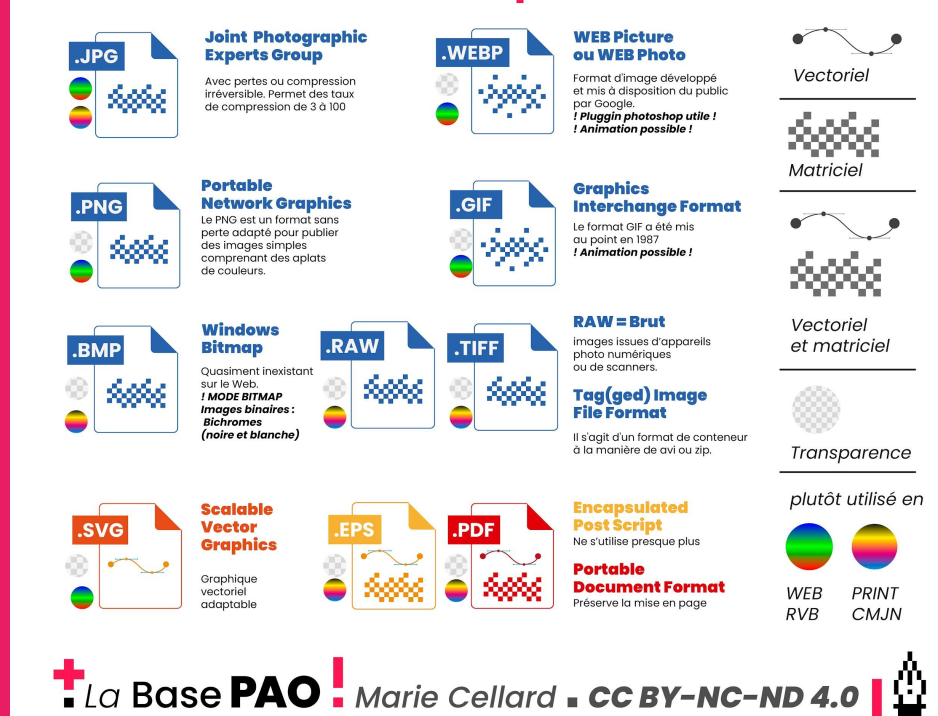

### **Formats** d'export

Exportation conseillée

#### **FORMATS D'EXPORT**

#### **Exportation conseillée**

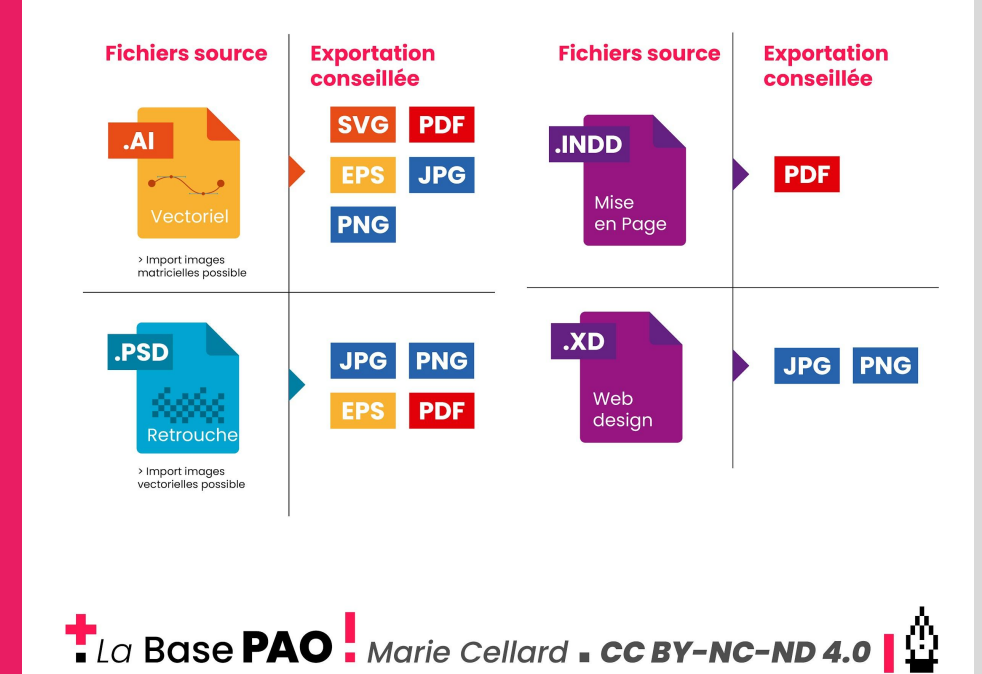

### Types d'images

Photo, Illustration, Logotype, image tramé... Gros dossier. Je vous invite à vous renseigner. images figuratives vs abstractive.

### LES COULEURS

Vous êtes plutôt monochrome, camaïeu ou arc-en ciel ?

### **Synthèses** de couleurs

http://www.labasepao.fr/ba siques/couleur/syntheses/

#### Synthèse de couleurs

Deux façons de mélanger les couleurs

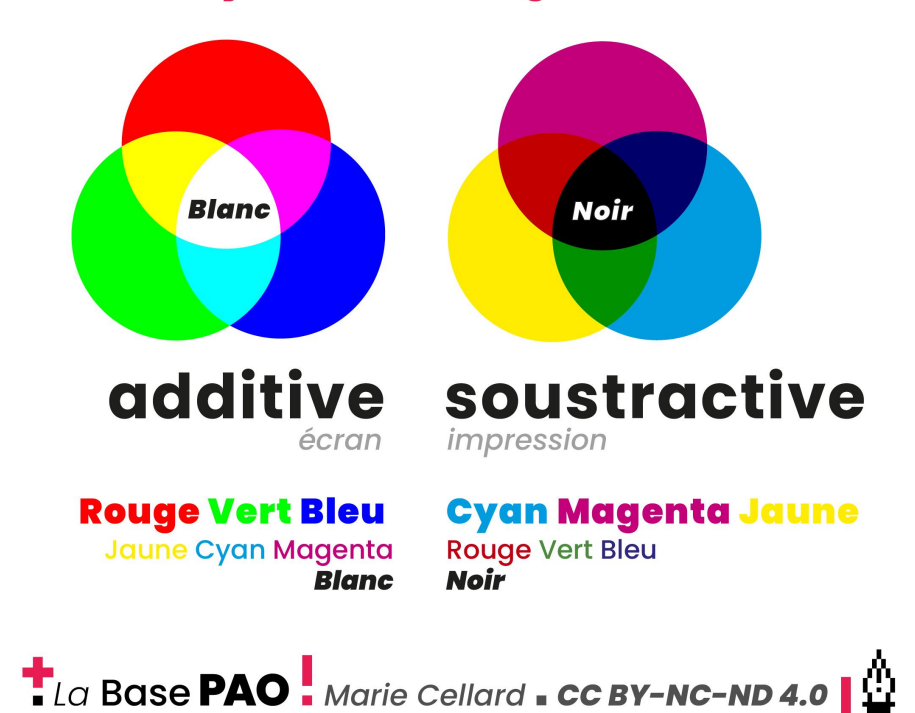

### **Modes** colorimétriques

Chaque mode à sa fonction CMJN, RVB, TSL, Lab Hexadécimal, + nuancier Pantone

#### **RVB ou CMJN?**

2 modes colorimétriques principaux

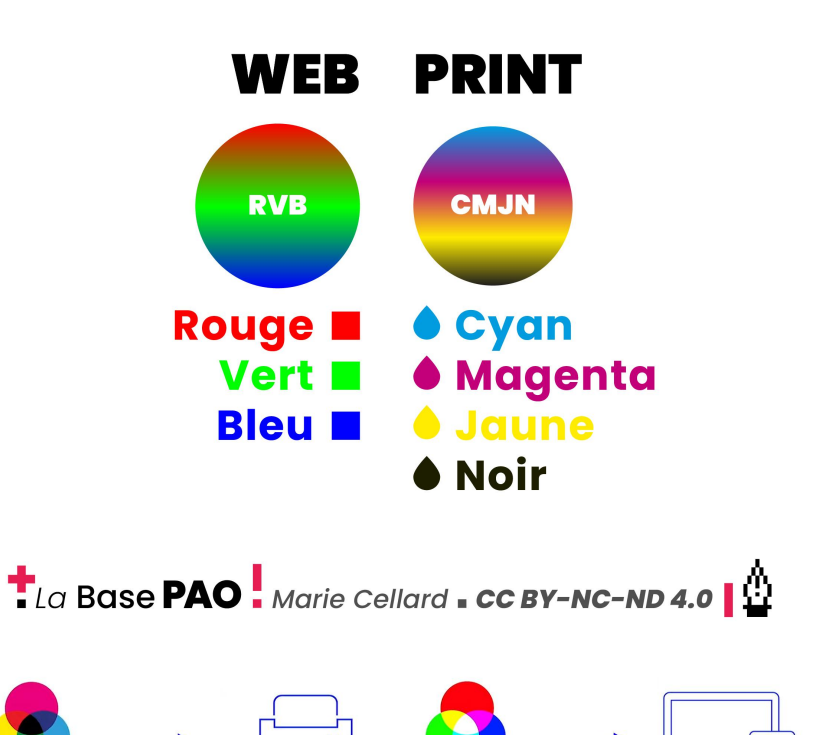

### Cercle chromatique

La base. Je vous l'avais dit. Appelé aussi roue de la couleur

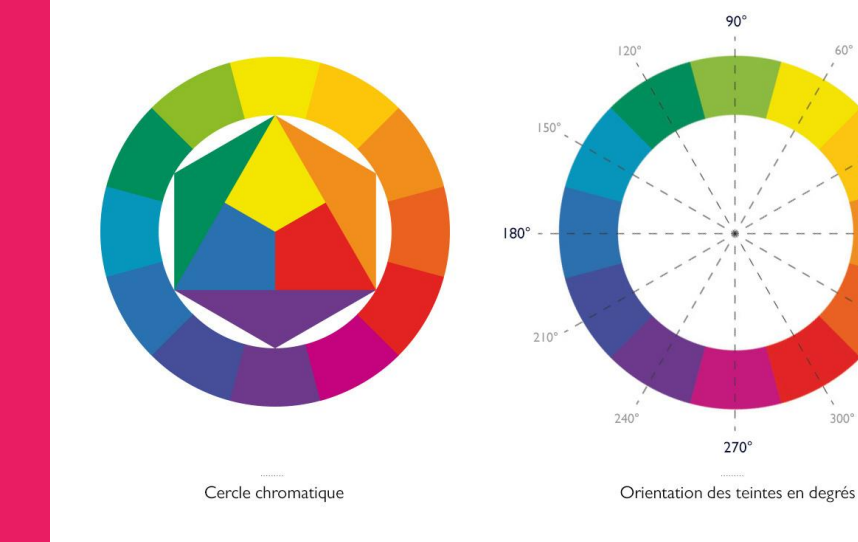

 $330^{\circ}$ 

### On la retrouve sur photoshop

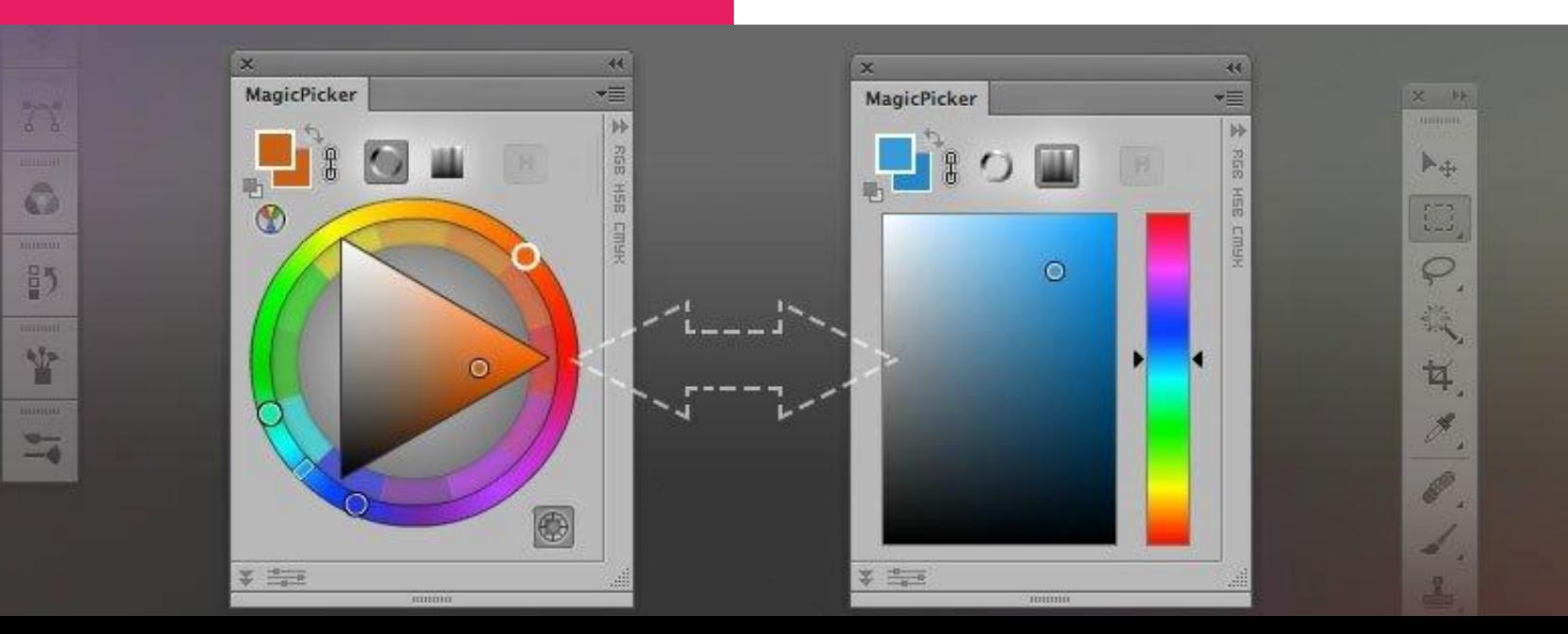

### L'harmonie des couleurs

Plusieurs possibilité. CF paletton

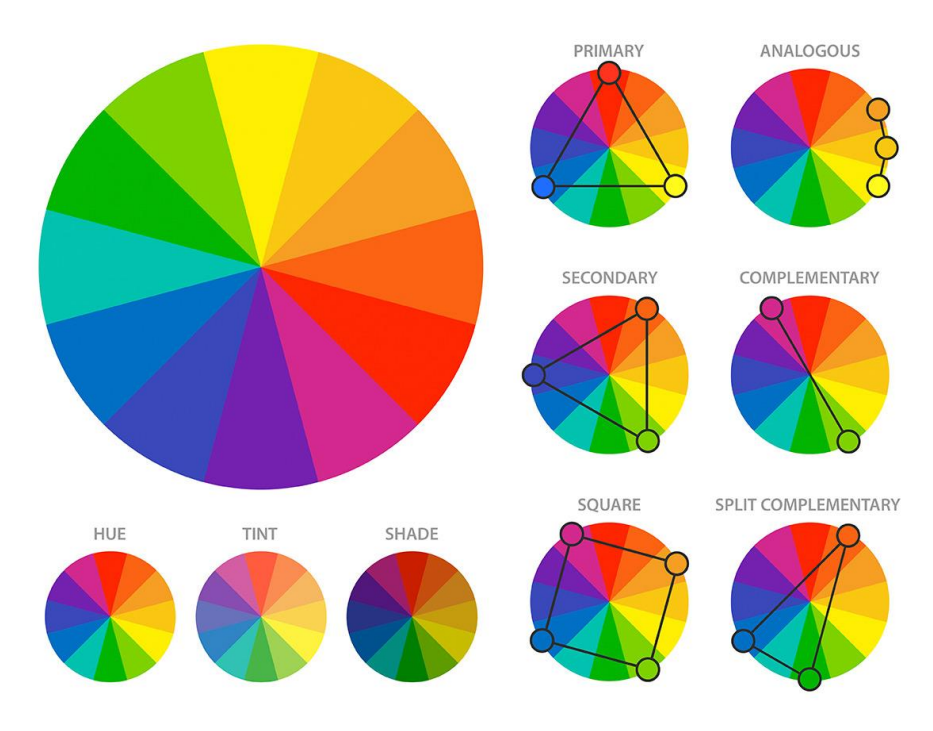

TSL : Teinte, Saturation, Luminosité

### Psychologie de la couleur

Moi c'est rose framboise > Féminité et Action ? Attention aux raccourcis quand même.

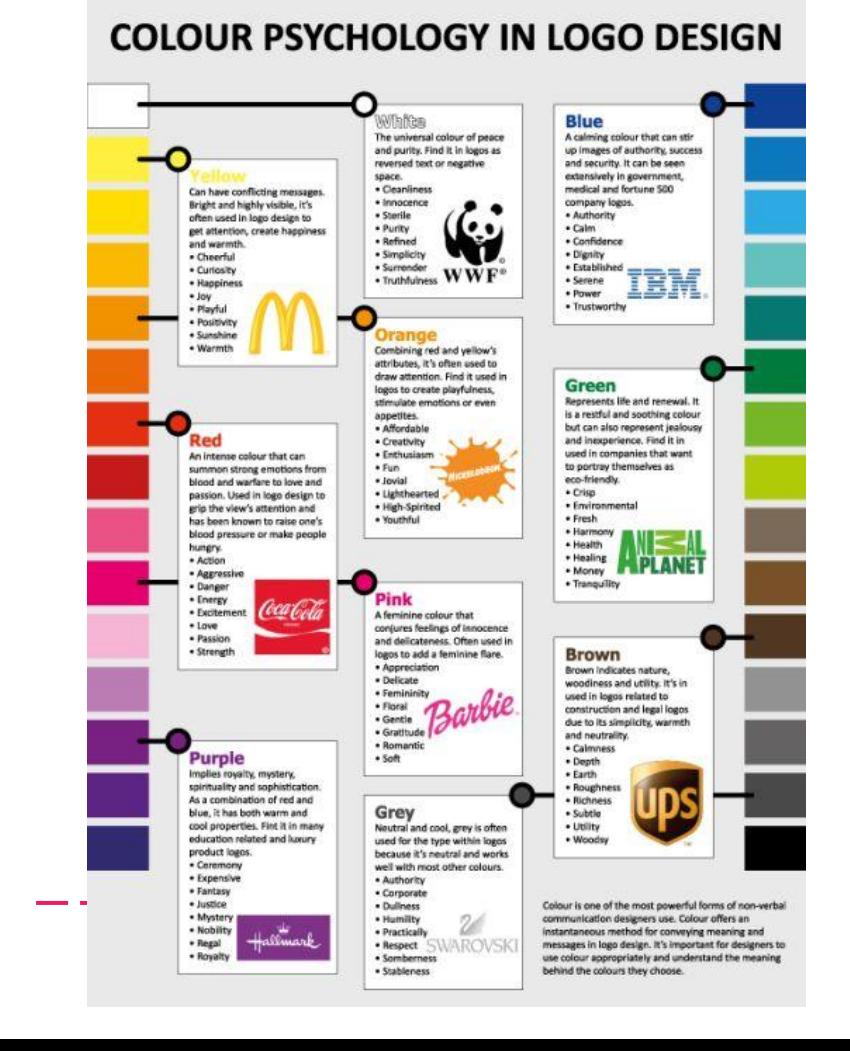

### Application

Couleur appliquée en aplat

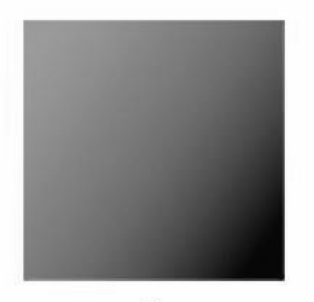

Couleur appliquée en dégradé linéaire

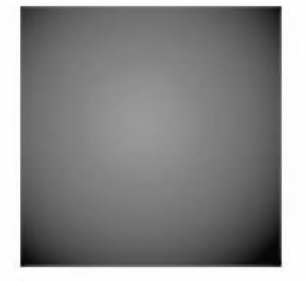

Couleur appliquée en dégradé radial

Couleur appliquée en transparence (opacité)

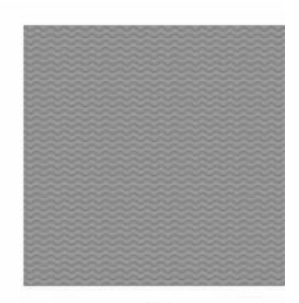

Couleur en aplat avec texture

#### aplat ou dégradé ?

### LE DROIT D'AUTEUR

Gros dossier.

### Licences d'images

Images libres de droits VS images payantes. Creative Commons ou autre ?

### **VOUS ÊTES AUTORISÉ À :**

Partager - copier, distribuer et communiquer le matériel par tous moyens et sous tous formats

#### **SELON LES CONDITIONS SUIVANTES :**

Attribution - Pas d'Utilisation Commerciale Pas de Modification 4.0 International  $(CC BY-NC-ND 4.0)$ 

https://creativecommons.org/<br>licenses/by-nc-nd/4.0/deed.fr

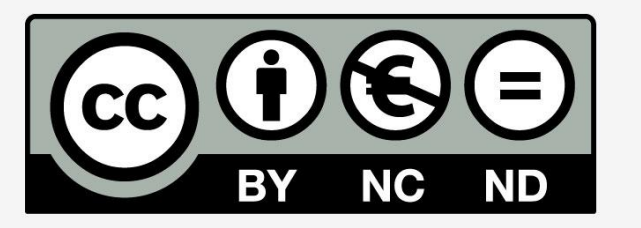

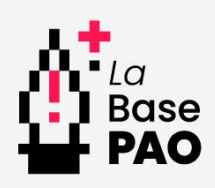

### **Licences** de polices

Polices libres de droit VS polices payantes OFL, Apache

Attention, les polices sont aussi soumise au droit d'auteur

### L'IMPRESSION

Quelques rappels essentiels.

### Format de document

Suivant le support, en cm, en pixel, avec ou sans fonds perdus.

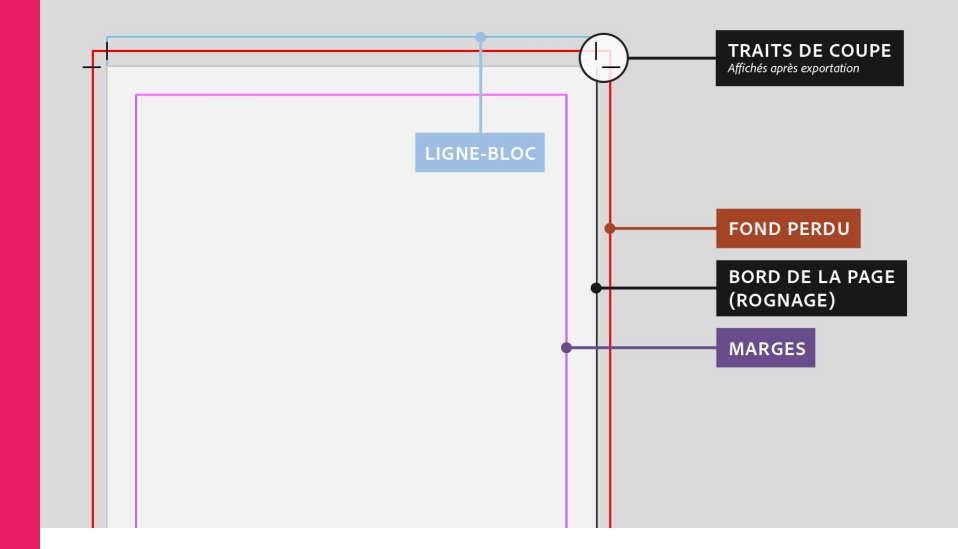

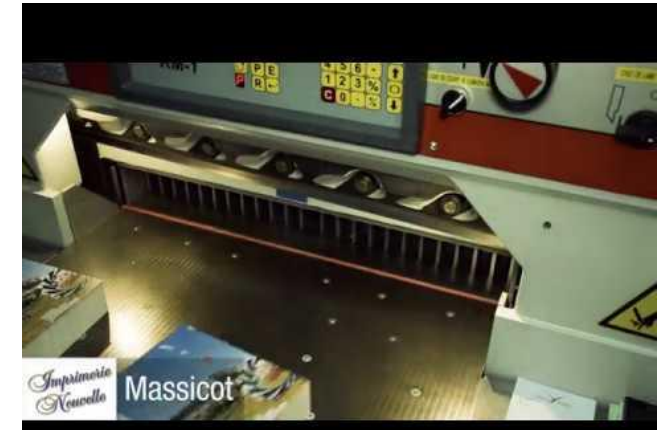

### S'ENTRAÎNER

#### APPRENDRE

#### **TEXTE ET IMAGE**

#### **INDESIGN La Base**  Outil texte Palette paragraphe Palette caractères Import images

#### **Mode Avancé**

Palette Habillage de texte Palette Glyphe Style de caractères Styles de paragraphes Tableaux

PENSEZ À VOTRE PASS SANITAIRE... **I DU 1ER AU 7 SEPTEMBRE 2021** SÉLECTION VIDS La récré est terminée **INF AFFAIRE DE FAMILIE** États-Unis . Comédie<br>Réalisé par Tom McGrath  $1060^\circ$  ME  $+5$  ANS .<br>Fire Templeton et son petit frère Ted, le fames<br>Jalvy Rom sont devenus adultes, ils vivent ch de leur côté. Tim est dovera un père d latif Mais Davisele d'un nouvee, est sur le point de ra

see per

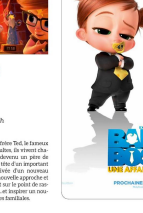

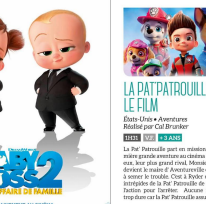

**ADLIN** 

THAR VE B

**ALE CHAPLIN** 

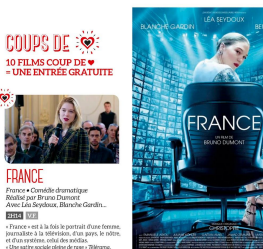

RIVE DE GIER / www.cinechaplin.fr / **El** Ciné Chaplin / @ cinechaplinrdg

#### **EXERCICE 1 EXERCICE 2**

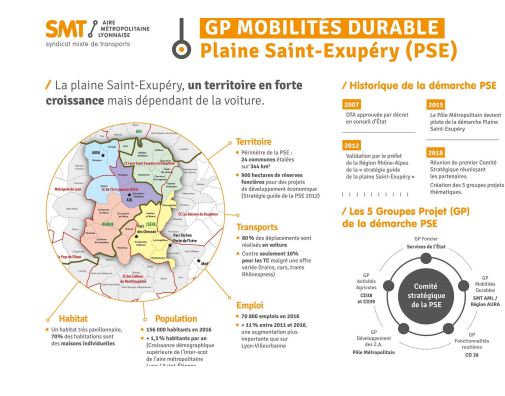

#### **WEBOGRAPHIE**

<http://www.typoguide.ch/tmp/>

[https://docplayer.fr/248210-Regles-typograp](https://docplayer.fr/248210-Regles-typographiques-de-base.html) [hiques-de-base.html](https://docplayer.fr/248210-Regles-typographiques-de-base.html)

### GRAPHISTE

Un VRAI métier. Discutons-en.

## MISSIONS

Pour tous les goûts. De l'affiche au site en passant par le packaging. Peu importe le support. Le graphisme est partout.

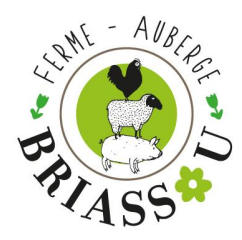

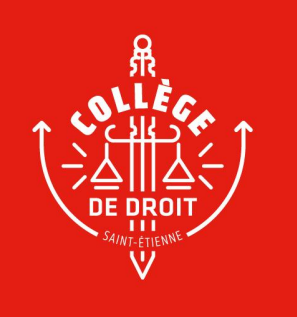

### Exemples

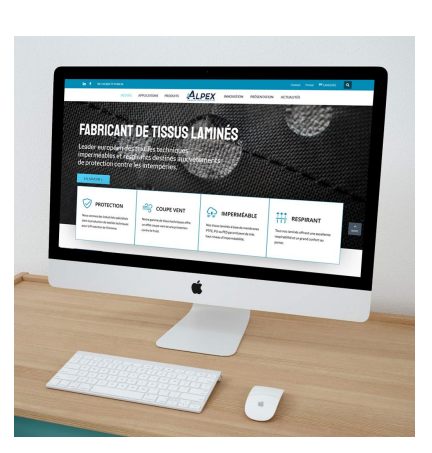

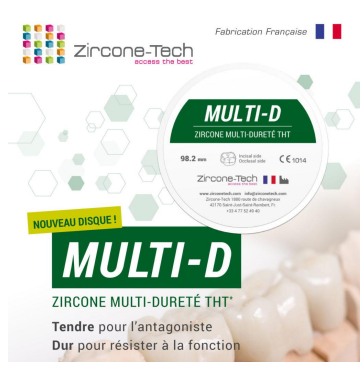

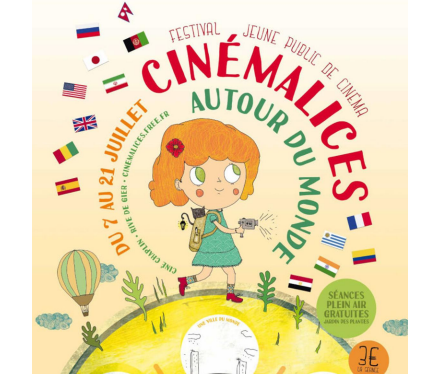

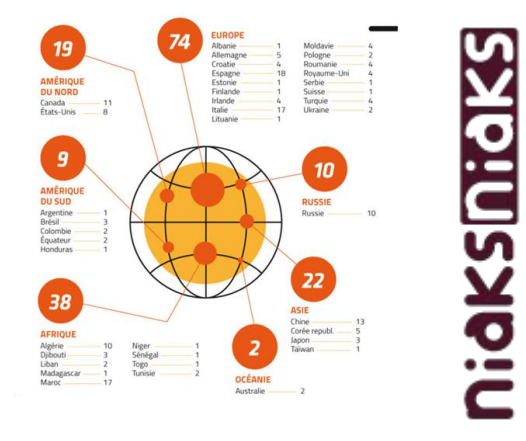

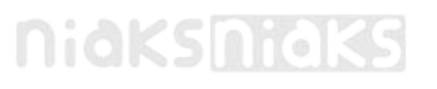

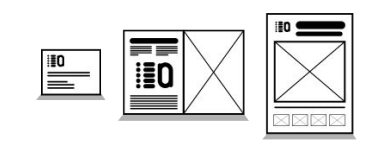

print

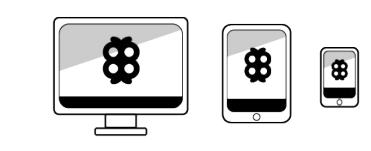

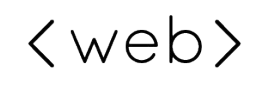

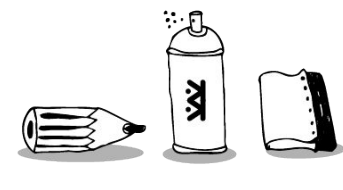

aside

# UN METIER

Statut : Freelance, MDA, Salarié, Intérim... Tarifs : Taux horaire ou forfait ? Charges : Et oui. il y'en a. Et pas mal.

#### **HOW DESIGN IS MADE**

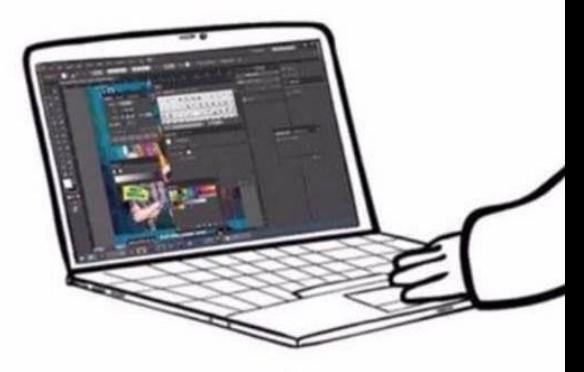

**HOW CLIENTS THINK DESIGN IS MADE** 

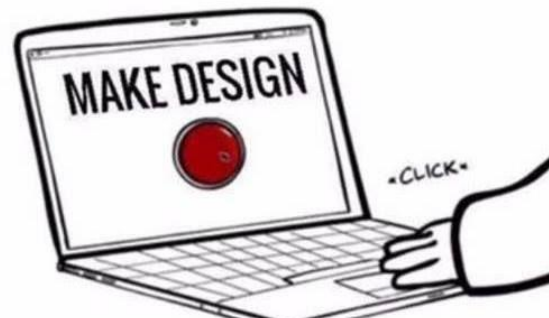

# 10 RÈGLES D'OR CHOISIES<br>
1. Avoir une idée > donner<br>
2. Soyez universel > Une type

- 1. **Avoir une idée** > donner du sens à vos créations
- 2. **Soyez universel** > Une typo "Grunge" restera Grunge. Dur de casser les codes.
- 3. **Pas de cacophonie visuelle / Less is More** > Attention à la surcharge
- 4. **Créer des espaces vides** > N'ayez pas peur du blanc
- 5. **Sans hiérarchie, pas de trajet** > Amener à lire votre document dans un ordre
- 6. **Ne négligez pas la symétrie** > ça marche toujours !
- 7. **Limiter la couleur** > Un débat dès que le mot est évoqué !
- 8. **Pas de typographie agressive** > LI-SI-BI-LI-TÉ !
- 9. **Pas plus de deux polices** (ou trois à la rigueur) > LI-SI-BI-LI-TÉ !
- 10. **Dépasser les modes** > Attention aux modes et tendances graphiques ;)